## Subject: Running jobs at kronos - release oct14 Posted by Elisabetta Prencipe (2) on Fri, 04 Nov 2016 11:47:12 GMT View Forum Message <> Reply to Message

Dear all,

I have the need to run again some jobs in an old pandaroot release: oct14.

I installed again this release today. Following the instructions at https://panda-wiki.gsi.de/foswiki/bin/view/Computing/PandaRootSimulation Kronos I see:

```
prencipe@lxbk0198:/cvmfs/fairroot.gsi.de/fairroot$ ls v-15.07a_fairsoft-jul15p3_root5 v-15.11c_fairsoft-nov15p1_root5 v-15.11e_fairsoft-nov15p6_root6 v-15.07a_fairsoft-jul15p3_root6 v-15.11c_fairsoft-nov15p1_root6 v-15.11_fairsoft-nov15p1_root5 v-15.07b_fairsoft-jul15p3_root5 v-15.11d_fairsoft-nov15p1_root5 v-15.07b_fairsoft-jul15p3_root6 v-15.11d_fairsoft-nov15p1_root6 v-15.07b_fairsoft-may16_root5 v-15.11a_fairsoft-nov15p1_root5 v-15.11a_fairsoft-may16_root5 v-15.11a_fairsoft-may16_root6 v-15.11a_fairsoft-may16_root6 v-15.11a_fairsoft-may16_root6 v-15.11a_fairsoft-may16_root5 v-15.11b_fairsoft-may16_root5 v-15.11b_fairsoft-may16_root5 v-15.11b_fairsoft-may16_root5 v-15.11b_fairsoft-may16_root6
```

## and

prencipe@lxbk0198:/cvmfs/fairroot.gsi.de/fairsoft\$ ls jul15p3\_root5 jul15p3\_root6 may16\_root5 may16\_root6 nov15p1\_root5 nov15p1\_root6 nov15p6\_root5 nov15p6\_root6

I remember that the release oct14 was linked to the apr13 external packages. Does anybody know to what shall I link SIMPATH and FAIRROOTPATH? Please, do not point me to the wiki page of suggested version of the code: it does not work for me. An explicit example would be very much appreciated.

I would like to check which of my files, ported in kronos some months ago, still exist, as I was informed that whatever was in the disks called OST31 and OST32 is destroyed. This for me would mean almost all the bkg production for the Ds2317 analysis gone, and all files for the Z3730 tests (basically everything I worked in the past 2 years).

Looking forward for your answer, I thank you in advance for your useful help.

Best regards, Elisabetta

Subject: Re: Running jobs at kronos - release oct14
Posted by StefanoSpataro on Fri, 04 Nov 2016 13:32:10 GMT

View Forum Message <> Reply to Message

Hi.

those instructions are with git installation, while apr13 is before the git age.

The original wiki page, now under "obsolete" tag, is here:

https://panda-wiki.gsi.de/foswiki/bin/view/Computing/PandaRootInstall

I believe you should install the external packages by yourself, with:

svn co https://subversion.gsi.de/fairroot/fairsoft/release/apr13

I am not sure if it will work. The changes in the externals are not so "backward compatible". At that time there was no FairRoot, then you don't have to set the FAIRROOTPATH but only SIMPATH.

If you have problems in the apr13 installation, you could try to contact Florian Uhlig and ask to take a look.

I could suspect some troubles with pandaroot oct14 and genfit repository, which you could solve just doing a copy of an already existing oct14 folder from another machine.

Good luck.

Subject: Re: Running jobs at kronos - release oct14
Posted by Elisabetta Prencipe (2) on Fri, 04 Nov 2016 13:41:17 GMT
View Forum Message <> Reply to Message

Hi Stefano.

the point is that I do not manage to install working external package myself in kronos. But I cannot do half bkg production with oct14, and half with the newest releases, for problems of consistency and code compatibility. There should be some patches, somehow, which I ignore....

Thanks for your quick reply, anyway.

Florian, do you have some suggestions to install apr13 ext. packages and run the release oct14? (better to communicate through the forum: other people can have the same troubles...)

Thanks in advance for your suggestion.

My best, Elisabetta

Subject: Re: Running jobs at kronos - release oct14 Posted by Florian Uhlig on Fri, 04 Nov 2016 13:54:39 GMT

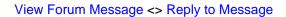

Hi Elisabetta,

you can get the old external packages still from the subversion repository

Quote:

svn checkout https://subversion.gsi.de/fairroot/fairsoft/release/apr13

After the download you should be able to call the configure.sh script to start the installation, but I am not sure if all the packages in the needed versions are still available and if the compilation of the old packages with the new compiler will work.

Ciao

Florian

Subject: Re: Running jobs at kronos - release oct14
Posted by Elisabetta Prencipe (2) on Fri, 04 Nov 2016 13:59:38 GMT
View Forum Message <> Reply to Message

Hi Florian,

this I already tried. If installing something is not the real problem, compiling and getting something running...indeed it is.

I assume than there is no way then to run jobs in the old release oct14, at Kronos.

cheers, Elisabetta

Subject: Re: Running jobs at kronos - release oct14 Posted by Florian Uhlig on Fri, 04 Nov 2016 14:26:25 GMT View Forum Message <> Reply to Message

Hi Elisabetta,

could you tell me what was the problem during the installation. Maybe one can find a way to fix the issues.

Ciao

Florian